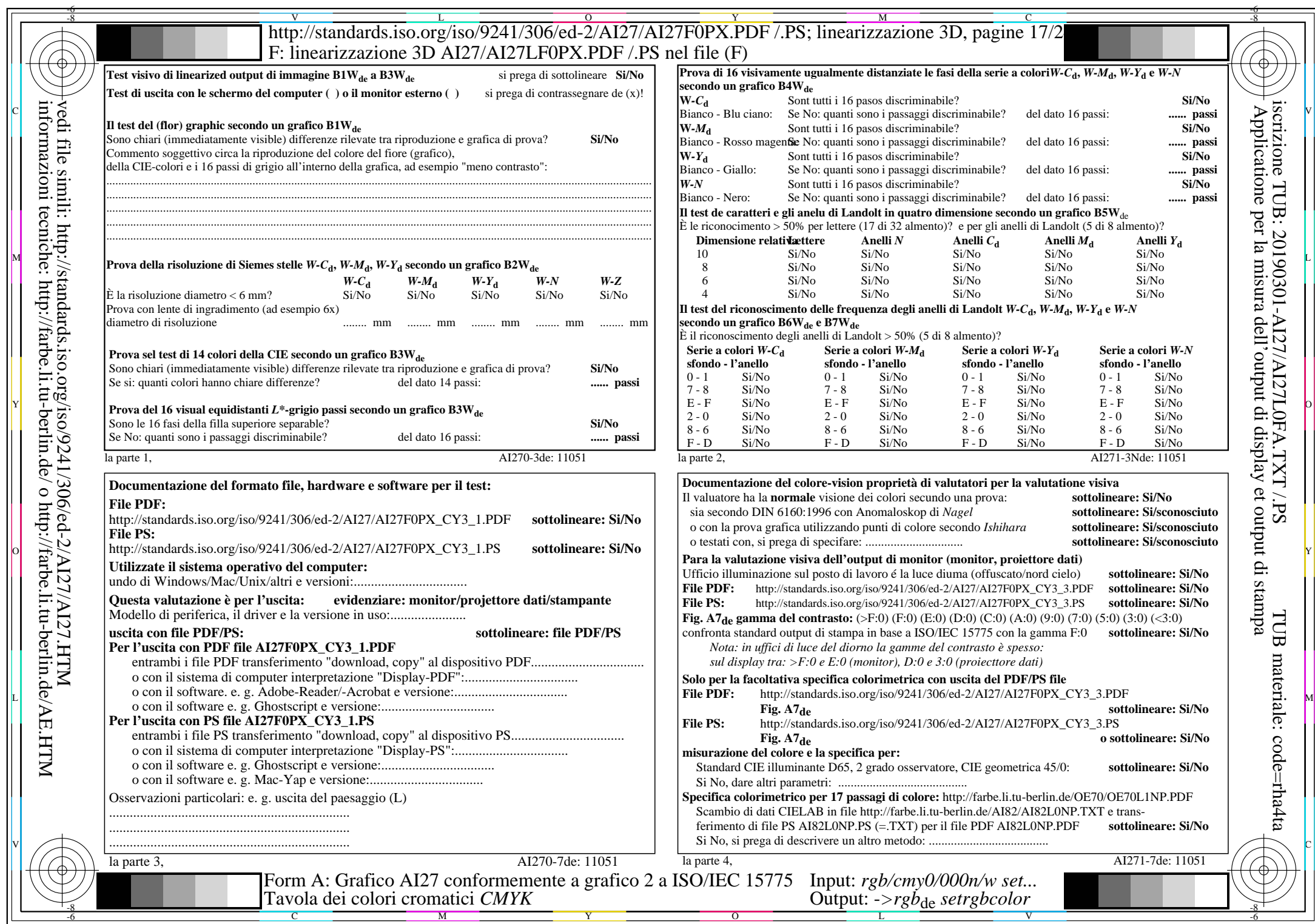

 $A$ 127/A127L0NA.PDF/.PS17/24, rgb/cmy0/000n/w->rgb<sub>\*de</sub>

 $C_{Y3}(9:1)$ : gp=0,625; gN=1,000

AI27/AI27L0NA.PDF /.PS17/24, *rgb/cmy0/000n/w−>rgb*\*de *C*Y3 (9:1): *g*P=0,625; *g*N=1,000 http://standards.iso.org/iso/9241/306/ed-2/AI27/AI27F0PX\_CY3\_2.PDF /.PS